## **Download Adobe Photoshop CC 2018 Version 19 With License Code With Activation Code Windows {{ upDated }} 2022**

Installing and Cracking Adobe Photoshop is easy and simple. The first step is to download the software from the Adobe website and then open the file. Next, you need to locate the.exe file and run it. Then, you'll need to locate the.exe file for the version of Adobe Photoshop that you want to use. You'll also need to locate the.exe file for the patch, and then open it. Once the patches process is complete, the software is cracked and ready to use. Cracking Adobe Photoshop is a bit more involved, but it can be done. First, you'll need to download a program called a keygen. This is a program that will generate a valid serial number for you, so that you can activate the full version of the software without having to pay for it. Then, after you have the keygen, you need to generate a valid serial number. After that, launch Adobe Photoshop and then enter the serial number. You should now have a fully functional version of the software. Just remember, cracking software is illegal and punishable by law, so use it at your own risk.

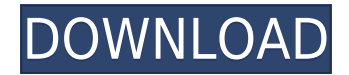

You can open a Photoshop file by dragging it into the Photoshop application. You can even drag the file into a web browser and open it that way. (If you go to Photoshop Elements Preferences, there's a link to "Use Adobe Photoshop on the Web" which opens this "built-in" web server, which also accepts files from a browser.) Full-image previews show when browsing a folder that contains an image. You can see the full-size preview in the main window of the application when you drop it into the browser. The full-size preview can be turned on or off in Preferences, or it can be turned on or off for each file in the folder. This new Photoshop element is a welcome addition to the world of image-editing programs. It offers many of the basics too many of us take for granted, like repairing (or, depending on what you're doing, enhancing) images, resizing and rotating, adding effects and text, and more. You can even manage multiple PSD files quickly and efficiently. Elements tells you what file it's in and the size, and can preview any image it opens. You can also easily save a copy in the format it's saved in via the File menu. The interface is simple, with a few key shortcuts that assume you know what you're doing. But the program's steep-learning curve, its tools, and its vast edifice of features make this a significantly robust piece of software. There's actually a lot of good changes in the newer versions of photoshop. Like when saving a photo very often it raises a warning that you'd probably like to disable it because it's very annoying every time you open the file. On the other side a fix for the embedded cataloging.

## **Adobe Photoshop CC 2018 Version 19 Download free Hack WIN + MAC x32/64 2022**

**What It Does:** The blur tool makes your images look more professional . The point of life in Photoshop is to make everything look visually perfect. One of the most difficult but important aspects of the software is the sharpness of the images. Blur is one of the integral techniques. Remember that sharpness always provides a great look and is a must for photography; works fine for some subjects and subjects that require great detail images, but the sharpness of the images will affect the final product. Excellent Photoshop tool, which is used to sharpen the images. The result of sharpness is great to see how it really looks from your images. Sharpening the images in Photoshop can be done in different ways. Use unsharp mask, magic wand, and clone stamp tools. Very flexible and you can blur the edges the part of the image that you want. **What It Does:** Adjust the color of your artwork. Set your best tones and then add or adjust to get exactly the tone you want. Many of the tools work best for softer and cooler tones. Tone curves are helpful tools to create a balance between light and dark. The levels tool can be used to adjust brightness, contrast, and color. There are many other tools. There are many ways you can use a tool to add special elements to your images or slides. The tool may be specifically designed for one of these aspects: billboards, logos, backgrounds, meshes, overlays, or textures. The first step is to import your image or audiovisual content. The next step is to start manipulating your elements. Now you're ready to add drama to your images and slides. e3d0a04c9c

## **Download Adobe Photoshop CC 2018 Version 19(LifeTime) Activation Code Keygen Full Version PC/Windows X64 2023**

Create Videos includes a New Fill option. When you choose this option, Photoshop applies the same filter to the selected background, which leaves the original image untouched. The outcome is a transparent background. Smart Sharpen lets you improve sharpness while preserving the look of the original. You can also get rid of unwanted pieces of low-frequency content so that images look their best on high-quality displays. A revamped Liquify tool adds a selection brush and improved pushing and pulling movements. You can add texture using the Pen tool, and create a variety of effects using the brush. The tool now lets you drag directly on top of other layers, so you can add texture without destroying the colors of the original layer. Skin tool simplifies retouching and can make skin tones more natural. You can even get rid of skin blemishes with a square selection filled with the Skin tool, and then select parts of the skin where you want to remove blemishes. You should always think about what you want to happen when you cut an image in Photoshop, because this step can be the most daunting. Most likely, you are going to have to alter the size, shape and position of the cut. The more you understand the underlying principles of how the points of the cut work, the easier the task will be. If you are confident, you will find that cutting out a part of an image is fun and rewarding. This section of our tips will steer you towards what to do and not do while editing a picture in Photoshop. To get the best results with your editing, you need to know as much as you can about what works and what looks best in your image. Once you have a good understanding of the basic tools, you are going to create a better image.

adobe photoshop 7.0 download for pc windows 7 32 bit with crack adobe photoshop 7.0 free download full version 32 bit adobe photoshop 7.0 download 32 bit free adobe photoshop 7.0 setup free download for windows 8 32 bit adobe photoshop 7.0 for windows 8 32 bit free download download photoshop for windows 7 filehippo download photoshop for windows 10 for free download photoshop for windows 10 full version download photoshop for windows 7 exe download photoshop app for windows

From its very beginnings, Photoshop has been at the forefront of lead-tech innovation. Many of the first features Adobe introduced were ground-breaking. When Photoshop debuted, it was the first software capable of combining multiple layers of different signals, or images. That feature inspired the moniker "holographic," and it has been a staple of the computer industry ever since. Photoshop's various image merging techniques have advanced over the years, and with the more recent tech, you can now even join different kinds of media together in one merged image. With the web versions, you can drag and move items on a page, take a virtual tour of the page, see the page's style, and see where a spot of text on the page lives now in the document. While Photoshop is a bit slow because of the work it does to render and display your document, the web version has many powerful tools that you wouldn't find in Premiere Elements or any other video editing software. The web tools let you view your document and interact with it so you can make changes to it and see its changes in real time. For example, you can view the changes as you type them. In addition to photo editing, you can also use Photoshop to do a variety of different types of illustration, creating creative art for marketing materials, advertisements, logos, websites, and more. Adobe doesn't release detailed sales-by-platform data for Creative Cloud, so we'll have to depend on Adobe's published customer

statistics to get an idea of who the customers are. According to Adobe, Photoshop for Creative Cloud is used by about two million customers. The UK is the largest market, and France, Germany, Italy, and Sweden are the top five countries.

**Canvas** – A canvas is the place where you view, discover and edit your images. It is totally different from the traditional layer-based Photoshop. It is perfect for using more than one image in one file, and for working with various images at the same time. You can even have other Photoshop elements open. **Clone Stamp** – The Clone Stamp is an essential tool for retouching. It gets rid of unwanted details you don't want in a picture. Unlike the one you find on the tool's advanced option, this one is default. It gets its name from its ability to copy or clone duplicate areas of your photos. **Plugins** Plugins are vital for any photographer, graphic designer, web designer, or anyone who wants to create something on the web. Save your time and buy a valid plugin to experience the unlimited possibilities of Photoshop. Photoshop plugins are developed by specialized app developers that help you work faster on the software. **Sketch apps** Sketch apps are used to turn graphics into complicated designs. You can use it to create visual concepts for your websites and blogs. The series of Photoshop Sketch apps has a wide range of tools, including built-in tools like #15, #64, #100, #40, #0, #57, and #8 to lay out basic shapes like rectangles, circles, lines, and complete comprehensive designs. All you need to do is cut out selected elements and add them to a composed design. **Photo and Video tools** Photo tools are used to edit photos and videos. It is a complete bundle of photo paint brushes, pixel editing tools, scale tool, and many more. Among a number of tools, Adobe You can use it to edit and bridge the inputs of photos, video, music and other new media files.

<https://soundcloud.com/eskitwirsont/landi-renzo-blue-software-15> <https://soundcloud.com/rondonlefter/delphi-xe3-update-2-crack> <https://soundcloud.com/binnukontarl/phone-number-extractor-v51-crack> <https://soundcloud.com/sisqoswappu/dotnetfx40-client-x86-x32exe> <https://soundcloud.com/masepeferarig/summer-lesson-pc-download> <https://soundcloud.com/afahaenguwa9/ni-kontakt-5-v550-unlocked-update-r2r-deepsta-keygen> <https://soundcloud.com/alraytayad1/elcomsoft-explorer-for-whatsapp-cracked> [https://soundcloud.com/dephosmadul1983/crack-keygen-mercedes-ewa-net-epc-wis-asra-all-versions](https://soundcloud.com/dephosmadul1983/crack-keygen-mercedes-ewa-net-epc-wis-asra-all-versions-torrent)[torrent](https://soundcloud.com/dephosmadul1983/crack-keygen-mercedes-ewa-net-epc-wis-asra-all-versions-torrent) <https://soundcloud.com/punakthielit/contoh-sk-pengangkatan-takmir-masjid> <https://soundcloud.com/floxaniukq/autodata-338-no-cd-crack> <https://soundcloud.com/eskitwirsont/luxriot-vms-2-3-crack-4> <https://soundcloud.com/shmbenizic/qarib-qarib-singlle-full-movie-download-in-720p-1080p>

<https://soundcloud.com/ikehmerdiso/skyrim-patch-193208-download-nosteam>

<https://soundcloud.com/vestrirectme1975/autodesk-ecotect-analysis-2011-with-x-force-keygen>

It must be said that Adobe Photoshop has become the most famous and most used image software across the world. Adobe introduced a series of marketing tools, such as professional support, online tutorial and image editing user forum. All these features have been created to encourage the users to be the best image editors in the world. **Adobe Photoshop and Editing** - From its first release as an editor, Photoshop has been at the forefront of i ]]>

http://www.promopower.com/2015/01/20/the-mind-blowing-new-features-in-adobe-photoshop/feed/0 http://www.promopower.com/2015/01/20/the-mind-blowing-new-features-in-adobe-photoshop/Micros oft Paint: Is It

Dead?http://feeds.feedblitz.com/~/104716188/0/promopower~Pinterest-got-Photoshop-Is-It-Dead/"G ot Is It Dead" Pins and Mortar Pinterest Death

Pinhttp://feeds.feedblitz.com/~/94083880/0/promopower~Pinterest-got-Photoshop-Is-It-Dead/"Got Is It Dead" Pins and Mortar Pinterest Death Pin There is no denying that Microsoft Paint has become one of ]]>

http://promopower.com/2015/01/20/microsoft-paint-is-it-dead/feed/0http://promopower.com/2015/01/ 20/microsoft-paint-is-it-dead/In case you're reading this, Microsoft Paint is not dead. Here's some good news for desktop and web users. In case you're reading this,is not dead. Here's some good news for desktop and web users. In case this was your first time to hear anything ]]> http://promopower.com/2015/01/20/microsoft-paint-is-it-dead/feed/0http://promopower.com/2015/01/

20/microsoft-paint-is-it-dead/Shark Tank "got the biggest

underdelivers"http://feeds.feedblitz.com/~/95516048/0/promopower~Pinterest-Got-The-Biggest-Und erdelivers"Pinterest Got The Biggest Underdelivers" Pins and Mortar Pinterest Death

Pinhttp://feeds.feedblitz.com/~/95516048/0/promopower~Pinterest-Got-The-Biggest-Underdelivers/" Pinterest Got The Biggest Underdelivers" Pins and Mortar Pinterest Death Pin There is no denying that has been a reputation for not having the instagram of apps. However,  $\parallel$  >

http://promopower.com/2015/01/20/shark-tank-got-the-biggest-underdelivers/feed/0http://promopow er.com/2015/01/20/shark-tank-got-the-biggest-underdelivers/The mind Blowing New Photoshop Key Features You Need to Know About!http://feeds.feedblitz.

Removing that unwanted object from your image might not have been as easy as you thought. Adobe offered the Remove Background function in Photoshop CC as part of an updated Creative Cloud subscription. You can now choose to remove the background from the photos in your library or create your images using a predefined background. The organization of the Photoshop interface is fairly similar to what you might be accustomed to from Photoshop on a desktop, but the touchcentric interface does serve to provide the best performance for Photoshop on a mobile device. In other words, as with all other Adobe applications, the interface is designed to work with the keyboard, mouse, and touch interface, not the other way around. In 2016, Adobe redesigned the interface, shifting toward a screen-first (and sometimes desktop-first) approach. While the new interface is still touch based, it places buttons wherever you need them more prominently. For example, when you select Edit > Adjust Color & Lighting, the adjustment panel opens and the buttons are no longer hidden within a toolbox. They're on the screen, where you're more likely to need them. It's easy to find the features that are exactly what you're looking for. If you want to control perspective, you'll find it under the Edit > Transform & Warp dialog box that opens when you select Edit > Perspective & Align. Adobe's solid Workflow engine is somewhat unusual in the fact that it's integrated into the main application window. This design makes it so that you can step back and forth between your original image, your edits, the layer masks for each change, and the composite file in just a few simple clicks.